## $,$  tushu007.com

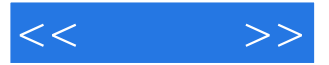

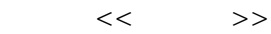

- 13 ISBN 9787900701022
- 10 ISBN 7900701028

出版时间:2006-8

PDF

## http://www.tushu007.com

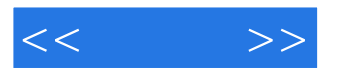

, tushu007.com

AutoCAD 2006 **AutoCAD** 2006

atuoCAD at the AutoCAD

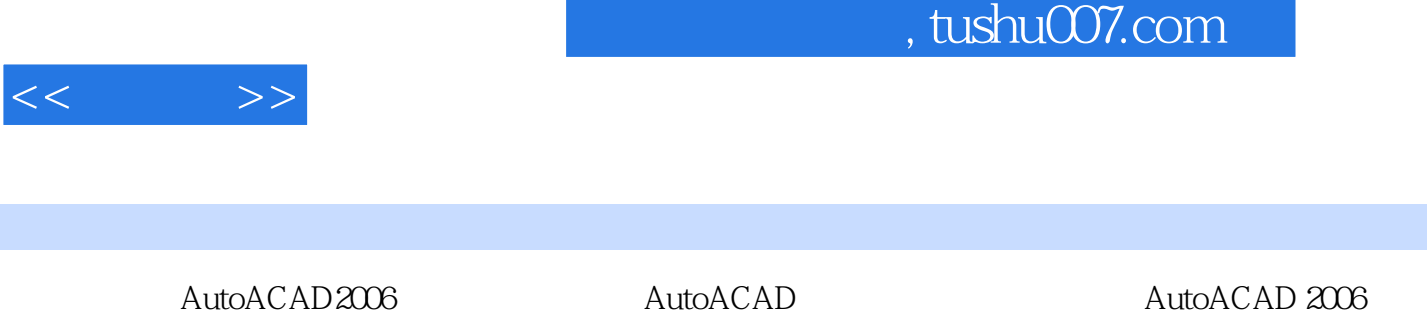

AutoACAD 2006 autoACAD 2006

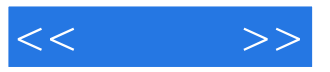

本站所提供下载的PDF图书仅提供预览和简介,请支持正版图书。

更多资源请访问:http://www.tushu007.com